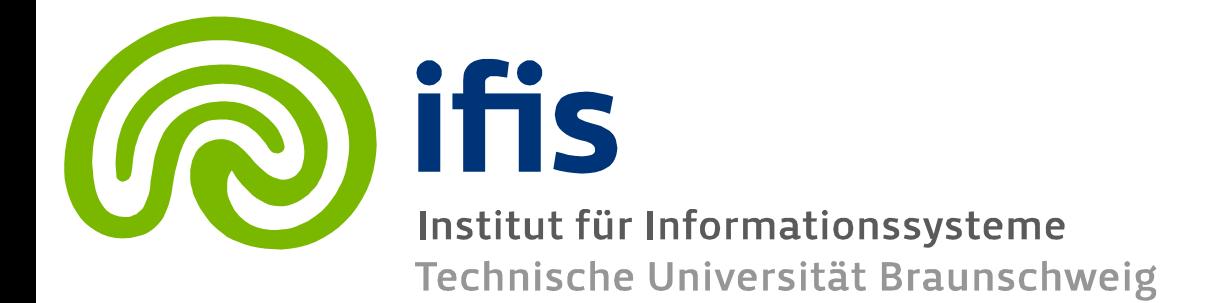

#### **Information Retrieval and Web Search Engines**

**Lecture 9: Support Vector Machines**

**Wolf-Tilo Balke Muhammad Usman**

Institut für Informationssysteme Technische Universität Braunschweig

Information Retrieval and Web Search Engines – Wolf-Tilo Balke – Institut für Informationssysteme – TU Braunschweig

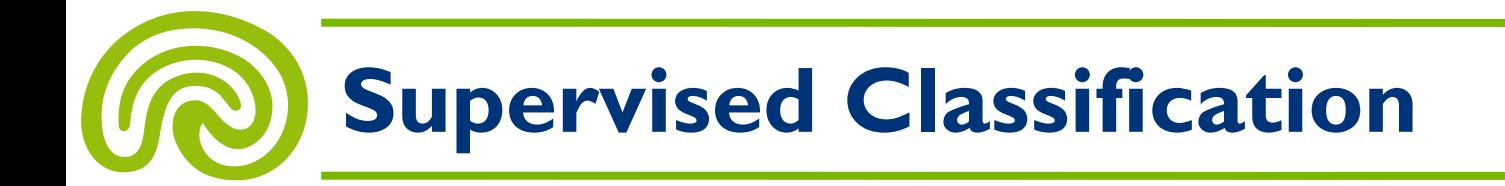

- **Supervised classification:** Learn by examples to assign labels to objects.
- The **learning algorithm** takes a training set as input and returns the learned **classification function**

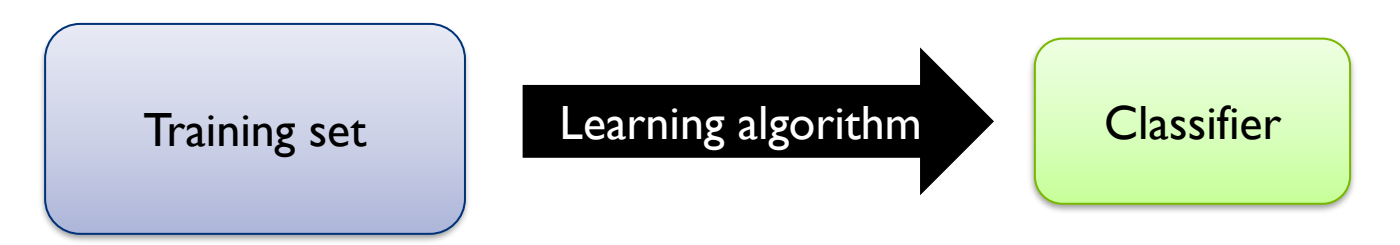

- Some classical approaches:
	- Naïve Bayes
	- Rocchio
	- K-nearest neighbor

# **Feedback and Classification**

#### **1. Linear SVMs**

- 2. Nonlinear SVMs
- 3. Support Vector Machines in IR
- 4. Overfitting

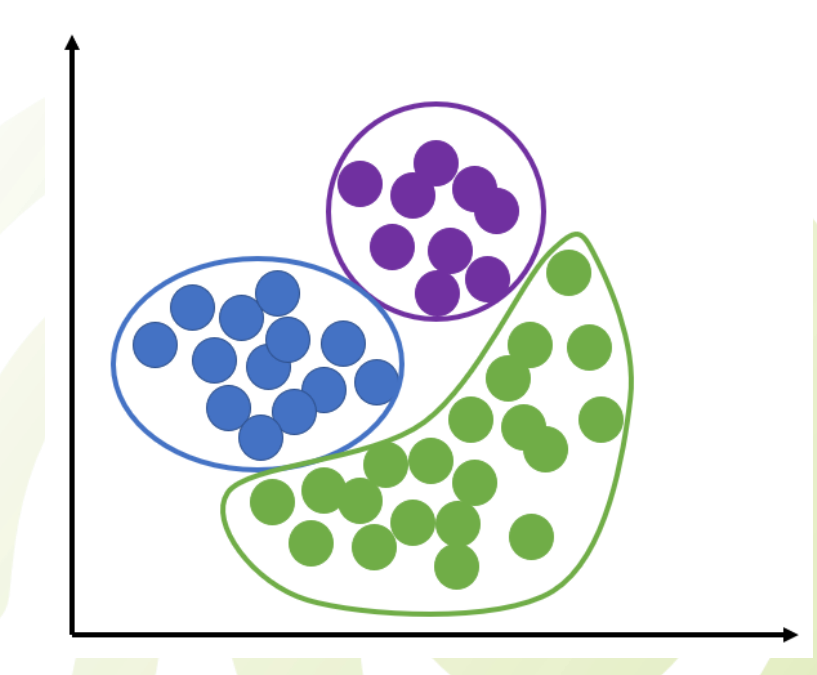

Information Retrieval and Web Search Engines – Wolf-Tilo Balke – Institut für Informationssysteme – TU Braunschweig

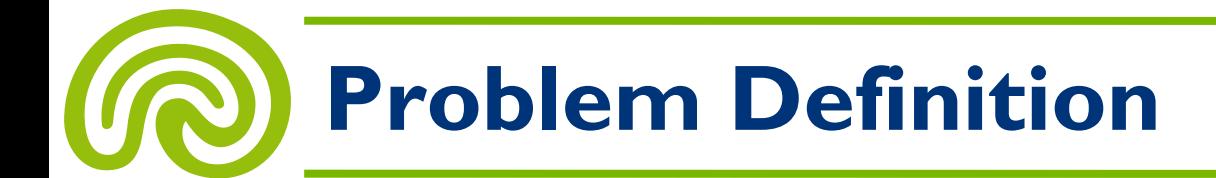

#### • **Assumptions:**

– **Binary classification:**

Let's assume there are only **two classes** (e.g. spam/non-spam or relevant/non-relevant)

– **Vector representation:** Any item to be classified can be represented as a *d***-dimensional real vector**

#### • **Task:**

– Find a **linear classifier** (i.e. a hyperplane) that divides the space ℝ*<sup>d</sup>* into two parts

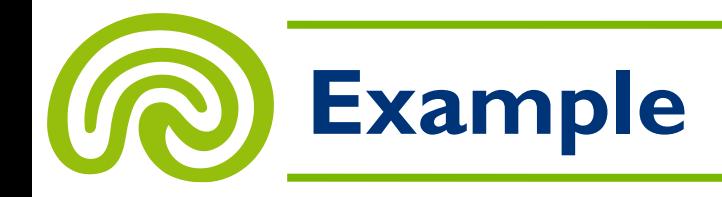

- **A two-dimensional example training set.**
- **Task: Separate it by a straight line!**

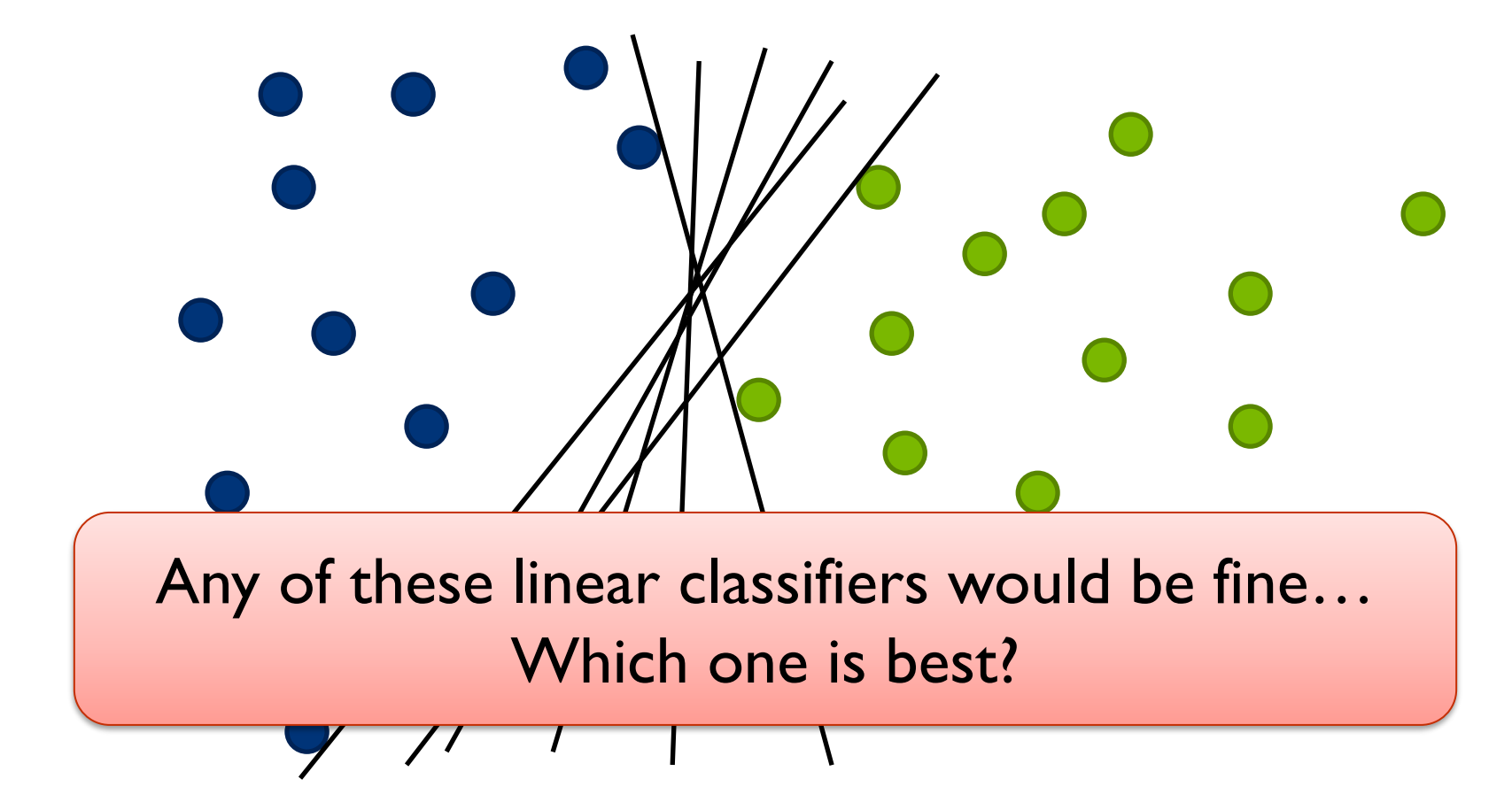

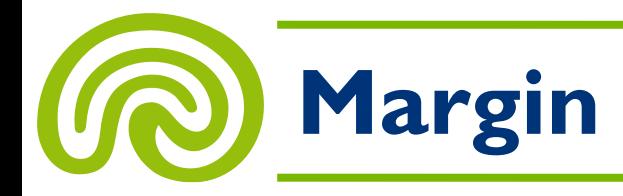

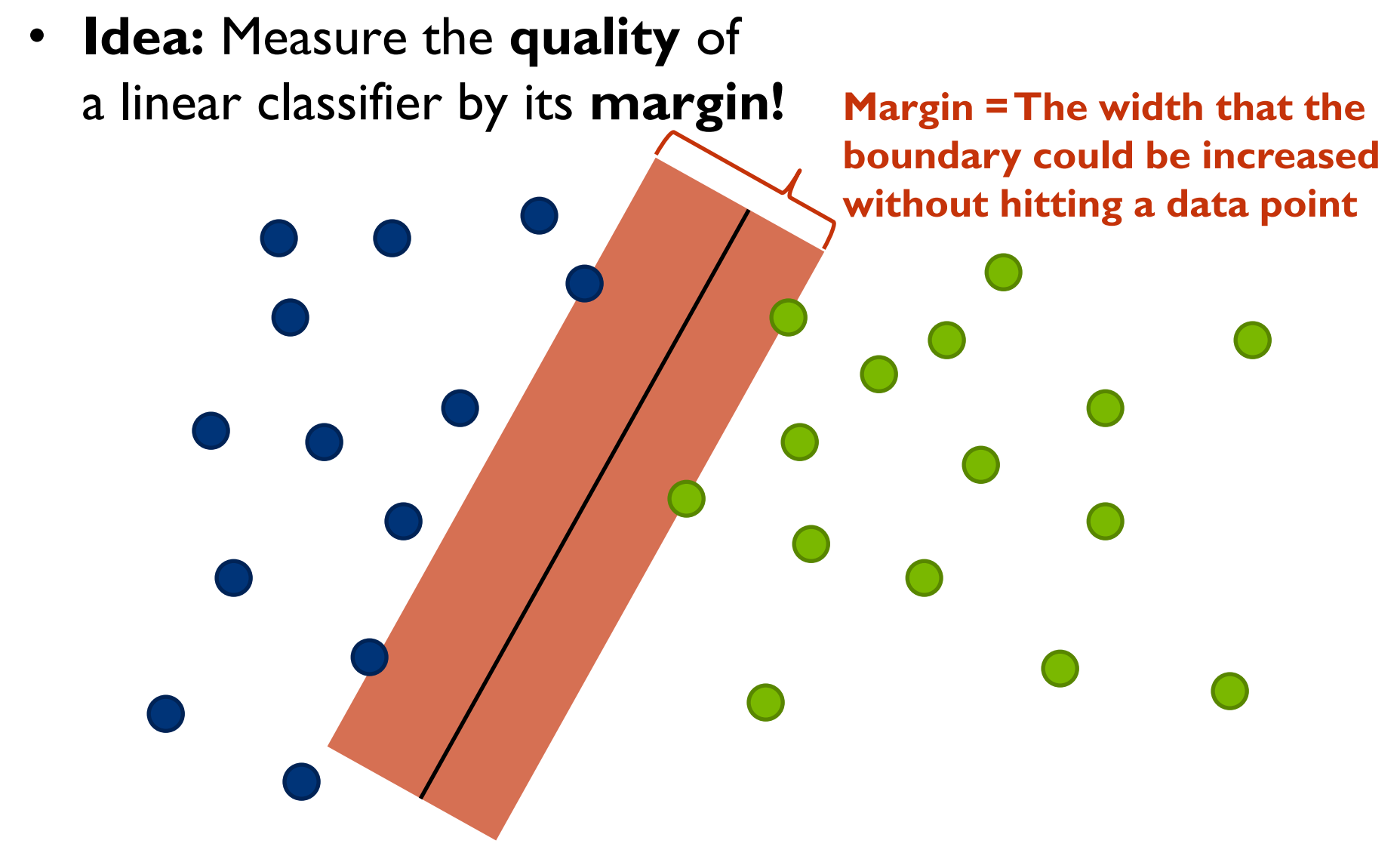

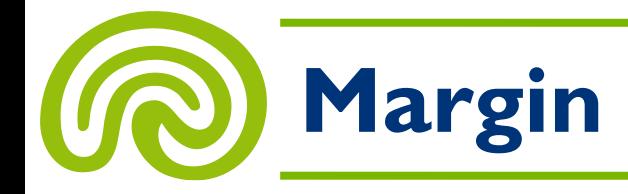

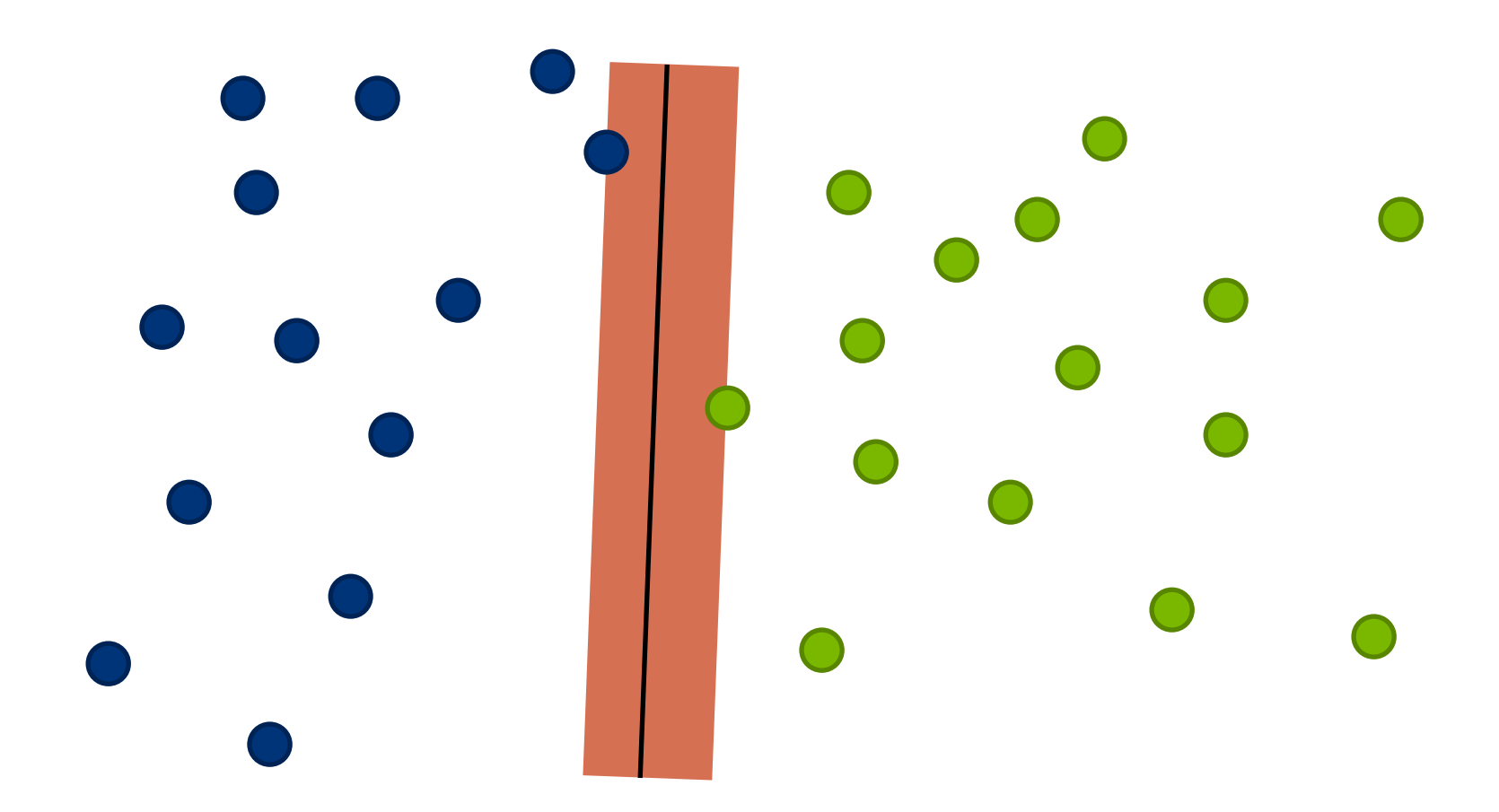

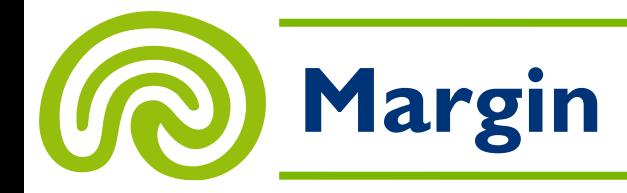

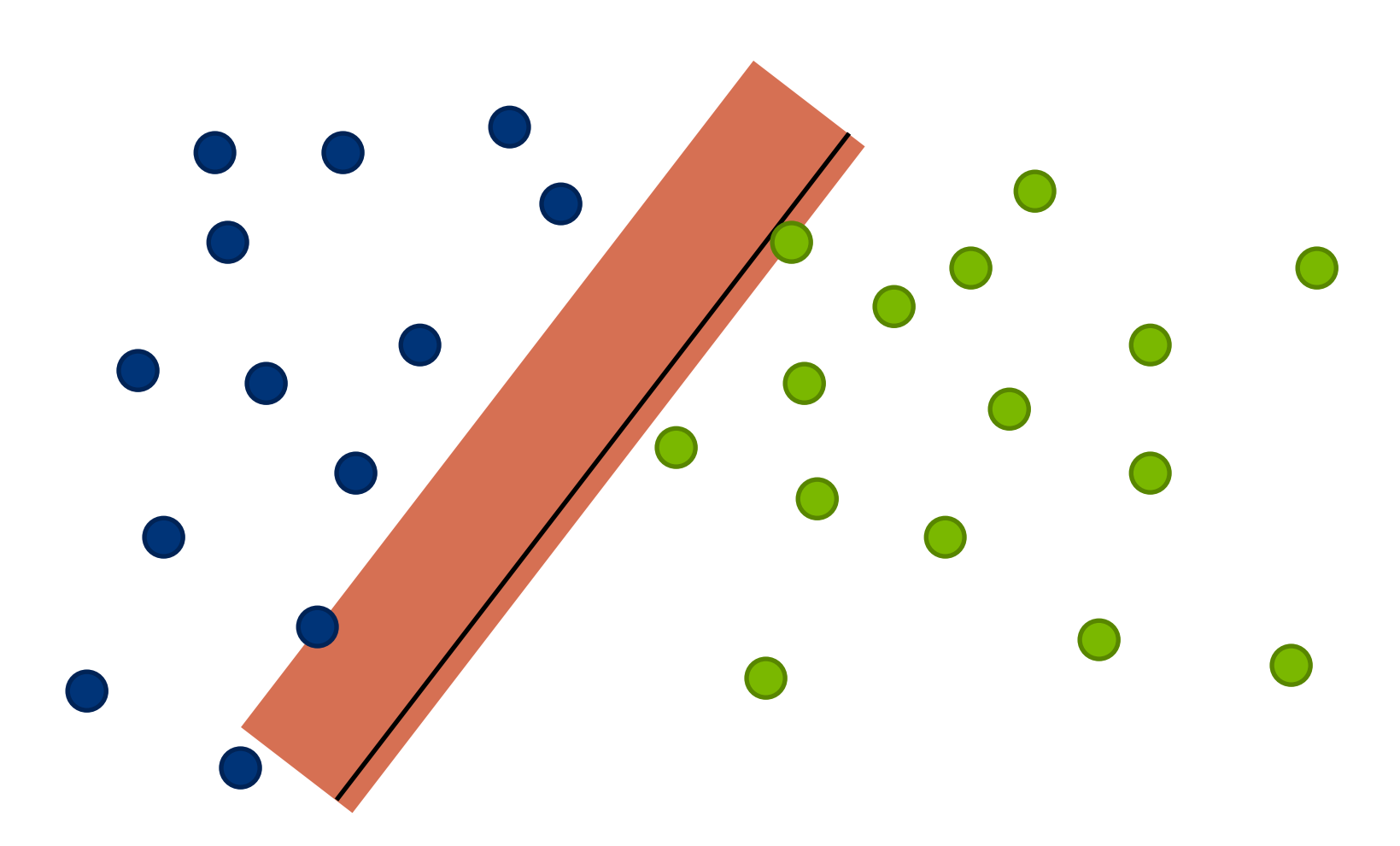

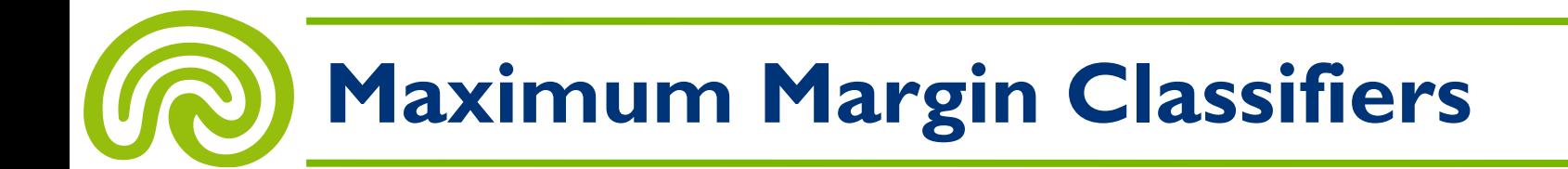

• A **maximum margin classifier** is the linear classifier with a maximum margin

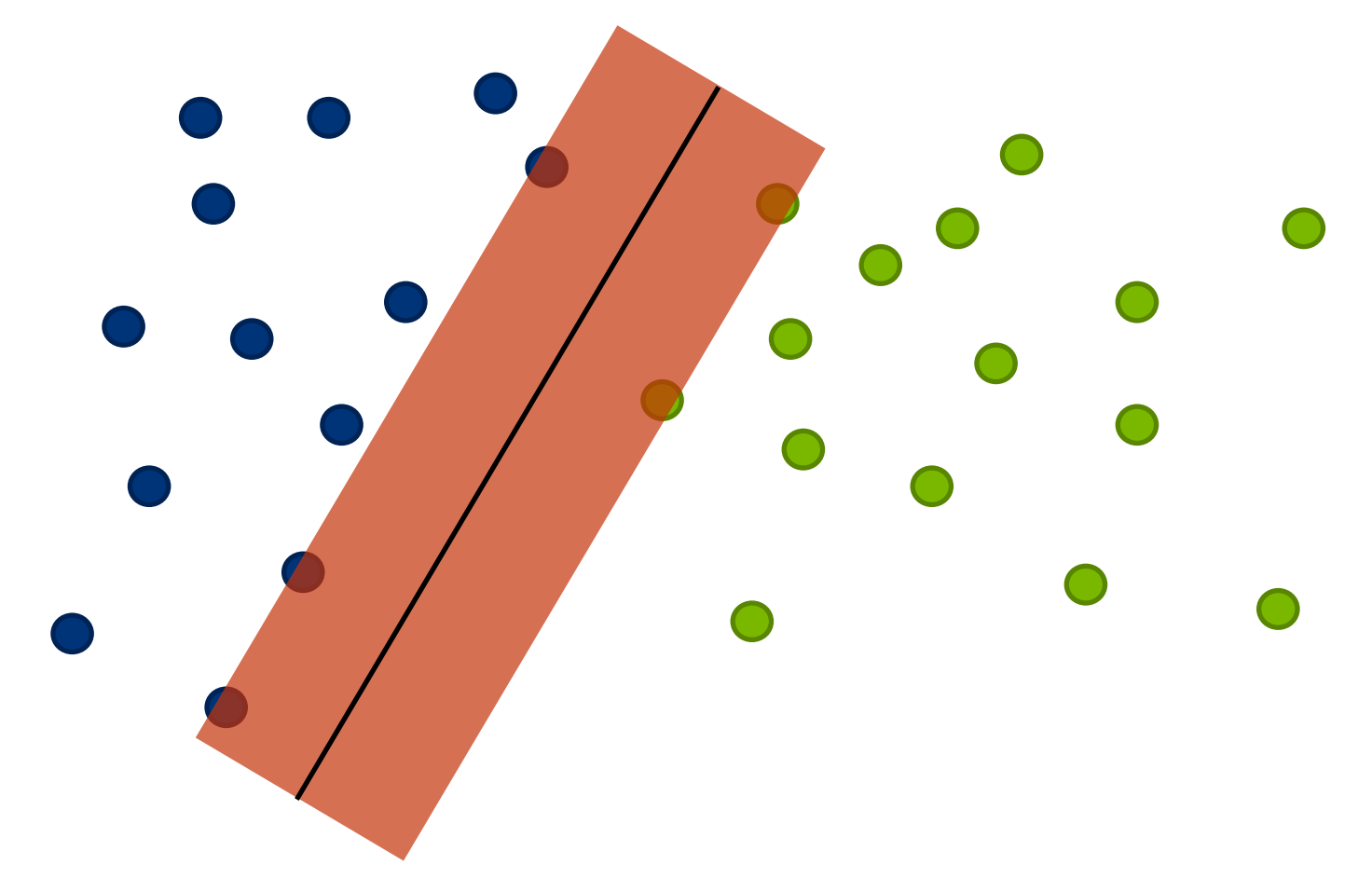

# **Maximum Margin Classifiers**

- The **maximum margin classifier** is the simplest kind of support vector machine, called a **linear SVM**
	- **Let's assume for now that there always is such a classifier, i.e. the training set is linearly separable!**

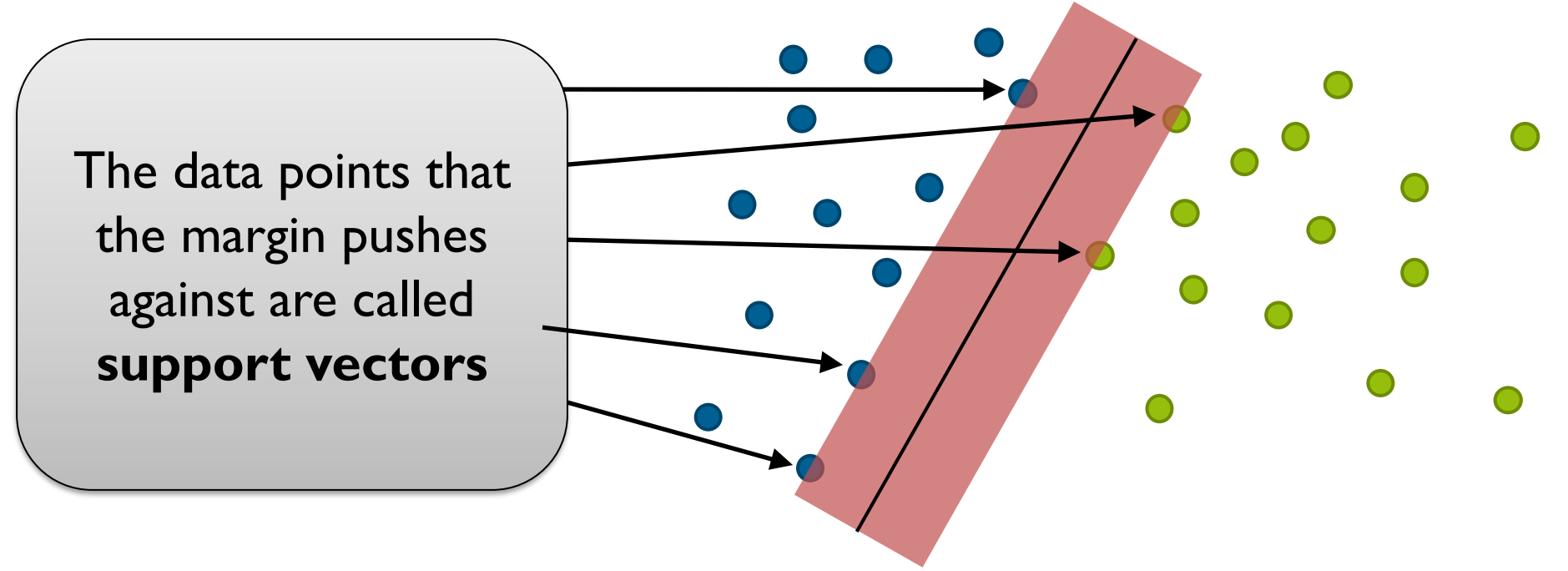

### **Maximum Margin Classifiers**

- Why **maximum margin?**
	- It's **intuitive** to divide the two classes by a large margin
	- The largest margin **guards best against small errors** in choosing the "right" separator
	- This approach is **robust** since usually only a small fraction of all data points are support vectors
	- There are some **theoretical arguments** why this is a good thing
	- Empirically, **it works very well**

- **How to formalize this approach?**
- Training data:
	- Let there be *n* **training examples**
	- The *i***-th training example** is a **pair (***y<sup>i</sup>* **,** *zi* **),** where *y<sup>i</sup>* **is a** *d***-dimensional real vector** and *z<sup>i</sup>* ∈ **{−1, 1}**
	- **"−1"** stands for the **first class** and
		- **"1"** stands for the **second class**

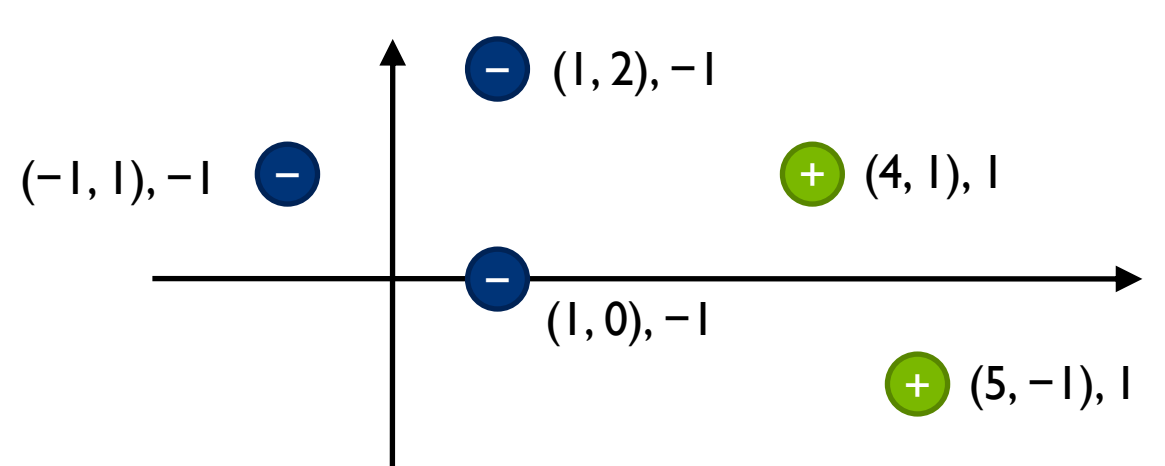

- What's a valid linear separator?
- Any **hyperplane** can be defined by a real **row vector** *w* and a **scalar** *b*
	- The set of points located on the hyperplane is given by  $\{x \in \mathbb{R}^d | w \cdot x + b = 0\} = \{x \in \mathbb{R}^d | w_1x_1 + w_2x_2 + \cdots + w_dx_d + b = 0\}$
	- *w* is a **normal vector** of the hyperplane, i.e. *w* is **perpendicular** to it
	- *b* represents a shift from the origin of the coordinate system

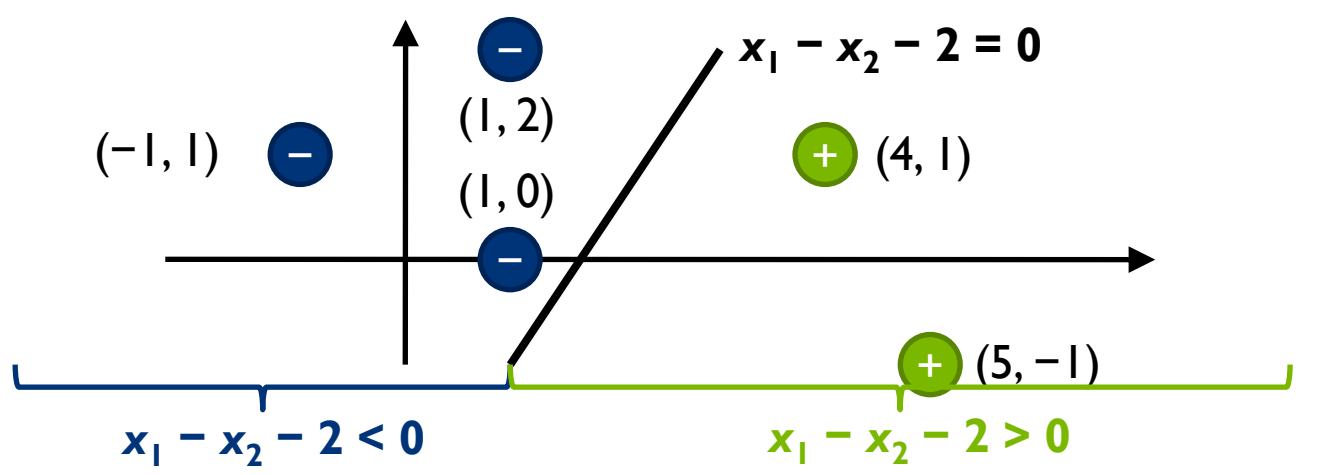

Information Retrieval and Web Search Engines – Wolf-Tilo Balke – Institut für Informationssysteme – TU Braunschweig

• Therefore, any valid separating hyperplane (*w*, *b*) must satisfy the following **constraints,** for any *i* = 1, …, *n*:

$$
- \text{ If } z_i = -1 \text{, then } w \cdot y_i + b < 0
$$

$$
- \text{ If } z_i = 1, \text{ then } w \cdot y_i + b > 0
$$

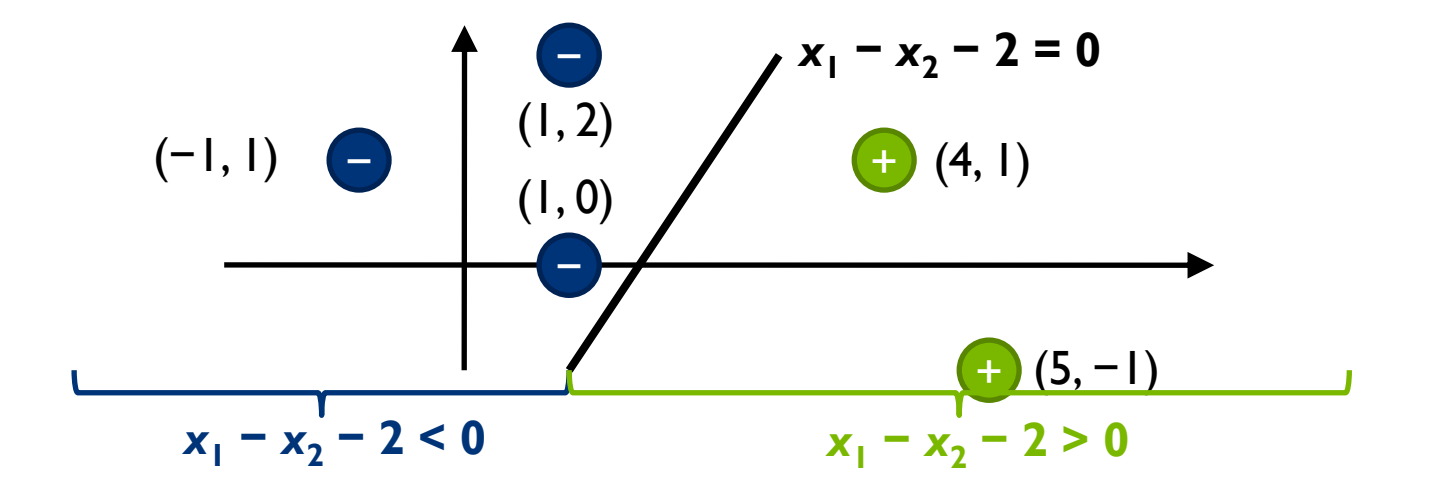

• Furthermore, if (*w*, *b*) is a valid separating hyperplane, then there are scalars  $r_{+}$  > 0 and  $r_{-}$  > 0 such that

 $w \cdot x + b + r_0 = 0$  and  $w \cdot x + b - r_0 = 0$ 

are the hyperplanes that define the boundaries to the "−1" class and the "1" class, respectively

– **The support vectors are located on these hyperplanes!**

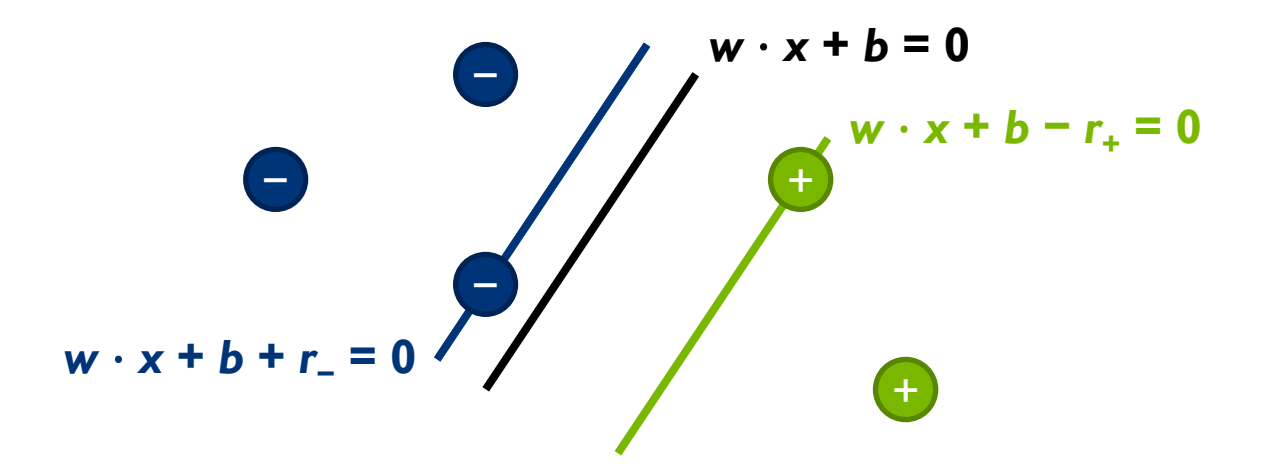

- Let (*w*, *b*) be a valid separating hyperplane with scalars  $r_{+}$ and *r*<sup>−</sup> as defined above
- **Observation 1:**

Define *b***' =** *b* **+ (***r***<sup>−</sup> −** *r***<sup>+</sup> ) / 2.** Then, the hyperplane  $w \cdot x + b' = 0$  is a valid separating hyperplane with equal shift constants *r***' = (***r***<sup>−</sup> −** *r***<sup>+</sup> ) / 2** to its bounding hyperplanes (the margin width is the same)

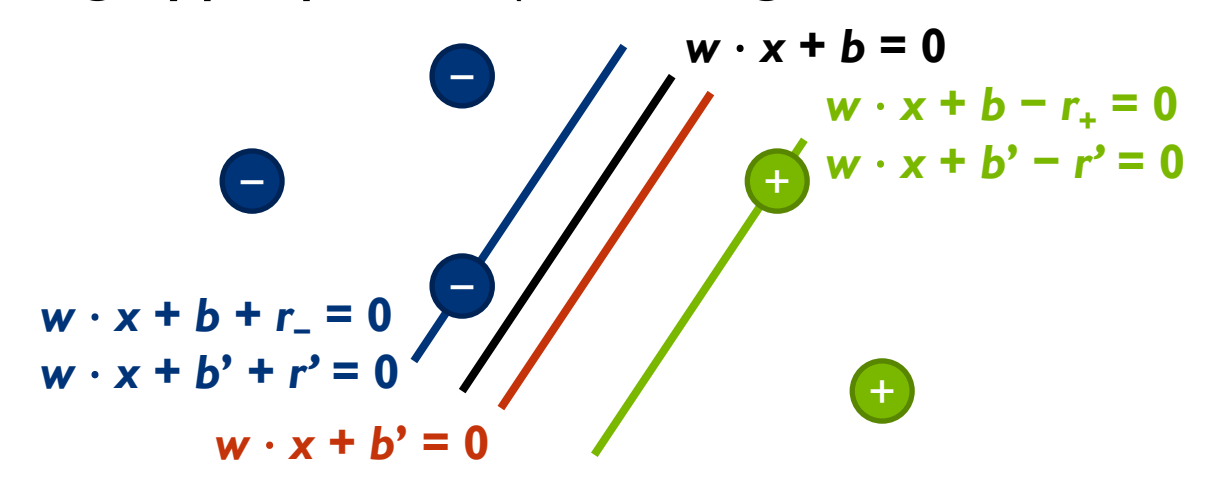

- Now, divide *w*, *b*', and *r*' by *r*'
- This does not change any of the three hyperplanes…
- **Observation 2:**

 $Define w'' = w / r'$  and  $b'' = b' / r'$ .

Then, the hyperplane  $w'' \cdot x + b'' = 0$  is a

**valid separating hyperplane** with **shift constant 1** to each of its bounding hyperplanes

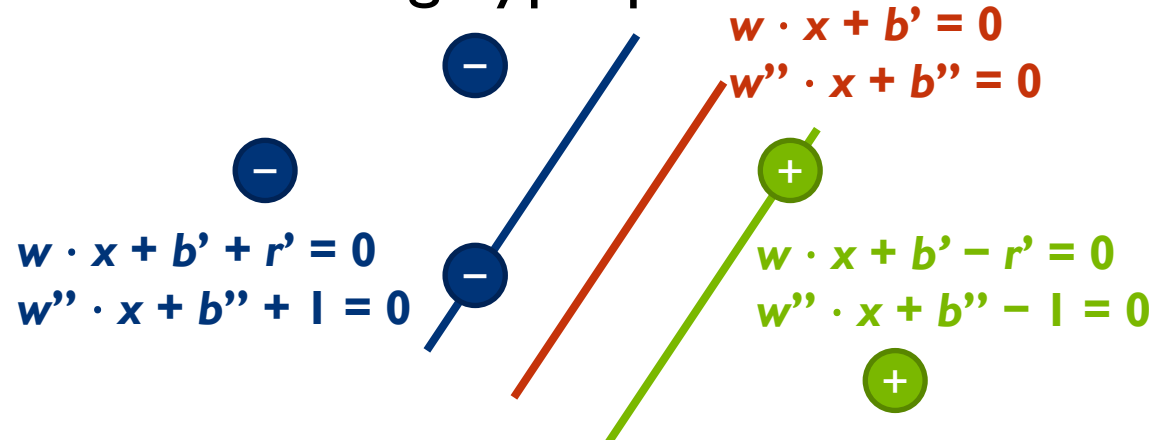

- **Corollary (normalization):** If there exists a valid separating hyperplane (*w*, *b*), then there always is a hyperplane (*w*'', *b*'') such that
	- (*w*'', *b*'') is a valid separating hyperplane
	- (*w*, *b*) and (*w*'', *b*'') have equal margin widths
	- the bounding hyperplanes of (*w*'', *b*'') are shifted away by 1
- Therefore, to find a maximum margin classifier, we can **limit the search** to all hyperplanes of this special type
- **Further advantage:**

It seems to be a good idea to use a linear classifier that lies equally spaced between its bounding hyperplanes

- Our search space then consists of all pairs (*w*, *b*) such that
	- *w* ∈ ℝ*<sup>d</sup>*
	- *b* ∈ ℝ
	- For any *i* = 1, …, *n*: If  $z_i = -1$ , then  $w \cdot y_i + b \leq -1$ If  $z_i = 1$ , then  $w \cdot y_i + b \ge 1$
	- $-$  There is an *i* such that  $z_i = -1$  and  $w \cdot y_i + b = -1$
	- $-$  There is an *i* such that  $z_i = 1$  and  $w \cdot y_i + b = 1$
- Now, what is the **margin width** of such a hyperplane?

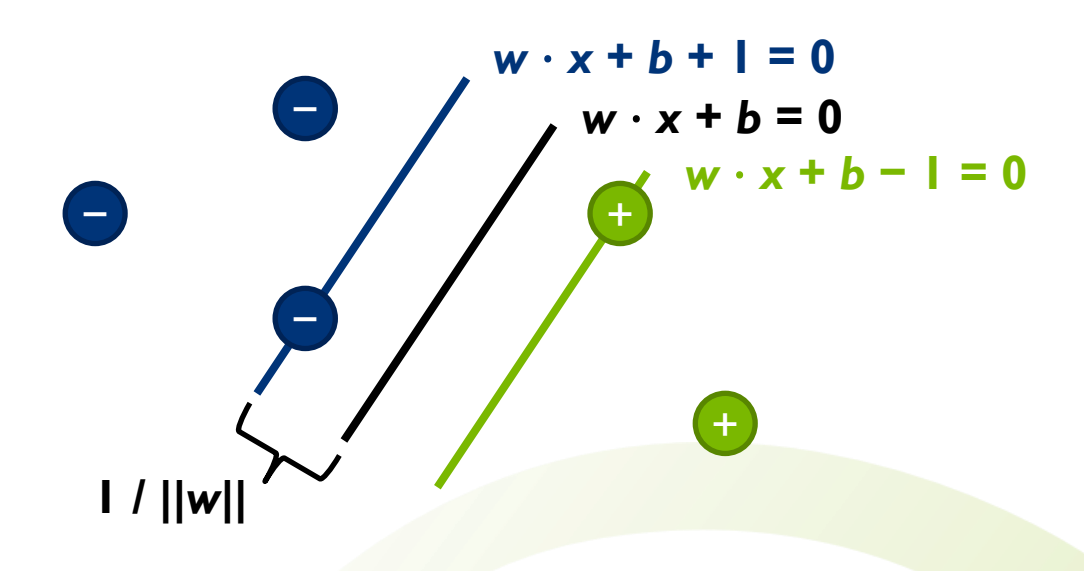

20

#### • **Linear algebra:**

The distance of a hyperplane  $w \cdot x + b = 0$  to the origin of coordinate space is |*b*| / ||*w*||

- Therefore, the margin width is 2 / ||*w*||
- Consequently, our goal is to **maximize the margin**  width subject to the constraints from the previous slide

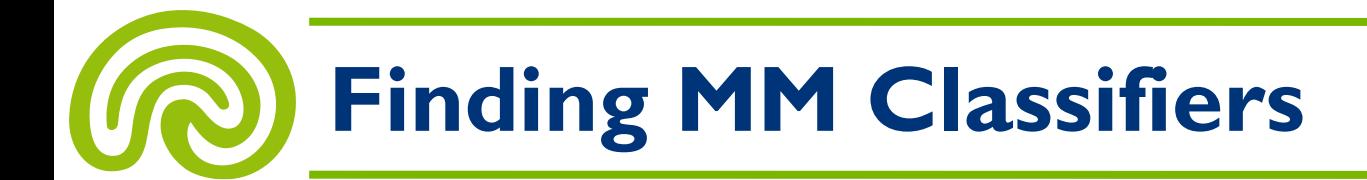

• We arrive at the following **optimization problem** over all  $w \in \mathbb{R}^d$  and  $b \in \mathbb{R}$ :

**Maximize 2 / ||***w***||** subject to the following constraints:

$$
- \text{ For any } i = 1, \dots, n:
$$
\n
$$
\text{If } z_i = -1 \text{, then } w \cdot y_i + b \le -1
$$

If 
$$
z_i = 1
$$
, then  $w \cdot y_i + b \ge 1$ 

- There is an *i* such that  $z_i = -1$  and  $w \cdot y_i + b = -1$
- $-$  There is an *i* such that  $z_i = 1$  and  $w \cdot y_i + b = 1$
- Note that due to the "maximize the margin" goal, **the last two constraints are not needed anymore** since any optimal solution satisfies them anyway

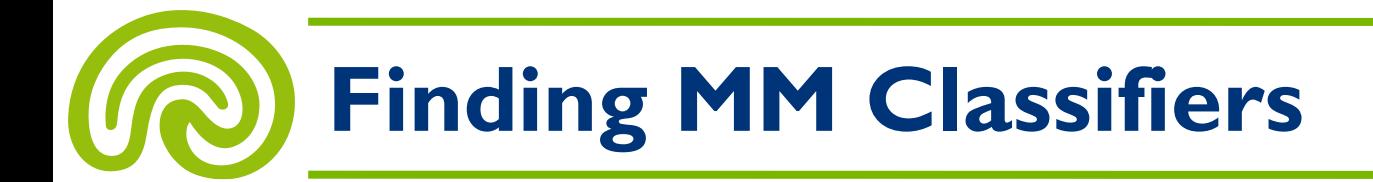

• The problem then becomes:

**Maximize 2 / ||w||** over all  $w \in \mathbb{R}^d$  and  $b \in \mathbb{R}$ subject to the following constraints:

\n- For any 
$$
i = 1, \ldots, n
$$
:
\n- If  $z_i = -1$ , then  $w \cdot y_i + b \le -1$
\n- If  $z_i = 1$ , then  $w \cdot y_i + b \ge 1$
\n

- Instead of maximizing 2 / ||*w*||, we also could minimize ||*w*||, or even **minimize 0.5 ||***w***||<sup>2</sup>**
	- Squaring avoids the square root within ||*w*||
	- The factor 0.5 brings the problem into some standard form

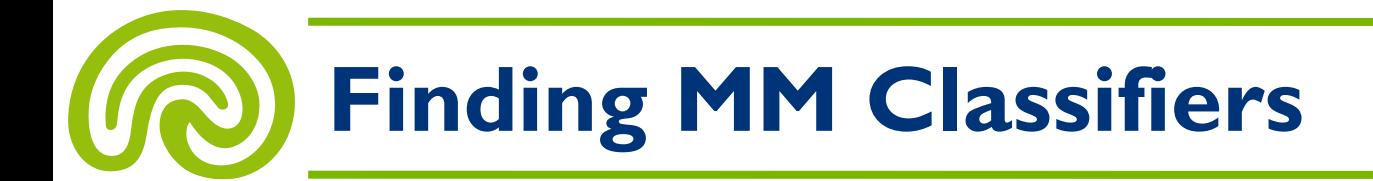

The problem then becomes:

**Minimize 0.5**  $||w||^2$  over all  $w \in \mathbb{R}^d$  and  $b \in \mathbb{R}$ subject to the following constraints:

\n- For any 
$$
i = 1, \ldots, n
$$
:
\n- If  $z_i = -1$ , then  $w \cdot y_i + b \le -1$
\n- If  $z_i = 1$ , then  $w \cdot y_i + b \ge 1$
\n

The two constraints can be combined into a single one:

- For any 
$$
i = 1, ..., n
$$
:

$$
z_i \cdot (w \cdot y_i + b) - 1 \ge 0
$$

- Finally: **Minimize 0.5**  $||w||^2$  over all  $w \in \mathbb{R}^d$  and  $b \in \mathbb{R}$ subject to the following constraints:
	- For any *i* = 1, …, *n*: *zi* ∙ (*w* · *y<sup>i</sup>* + *b*) − 1 ≥ 0
- This is a so-called quadratic programming (QP) problem – There are many standard methods to find the solution…
- QPs that emerge from an SVM have a special structure, which can be exploited to speed up computation

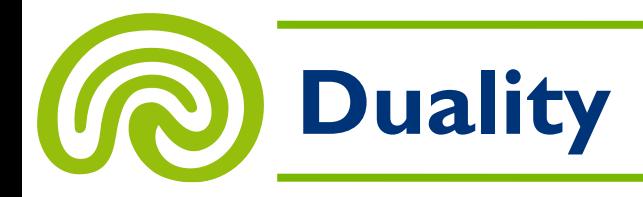

- We will not discuss in detail how QPs emerging from SVMs can be solved
- But we will give a quick impression of what can be done
- By introducing **Lagrange multipliers** (already known to us from Rocchio's relevance feedback) and doing some transformations, one finally arrives at the following optimization problem:

Maximize (in *α* ∈ ℝ*<sup>n</sup>* )

subject to  $\alpha_i \geq 0$ , for any *i*, and  $\alpha_1 z_1 + \cdots + \alpha_n z_n = 0$ 

 $\sum_{i=1}^{n} \alpha_i - \frac{1}{2} \sum_{i=1}^{n} \sum_{j=1}^{n} \alpha_i \alpha_j z_i z_j y_i^T y_j$ 

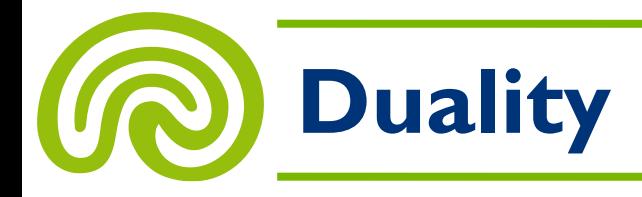

• Maximize (in *α* ∈ ℝ*<sup>n</sup>* )

$$
\sum_{i=1}^n \alpha_i - \frac{1}{2} \sum_{i=1}^n \sum_{j=1}^n \alpha_i \alpha_j z_i z_j y_i^T y_j
$$

subject to  $\alpha_i \geq 0$ , for any *i*, and  $\alpha_1 z_1 + \cdots + \alpha_n z_n = 0$ 

- This problem is called the **dual optimization problem** and has the same optimal solutions as the original problem (if one ignores  $\alpha$ ); but usually it is easier to solve
- **Important property:** If  $\alpha_i$  > 0 in a solution of the above problem, then the corresponding data point *y<sup>i</sup>* is a **support vector**
	- Consequence: Usually, most *α<sup>i</sup>* are zero, which makes things easy

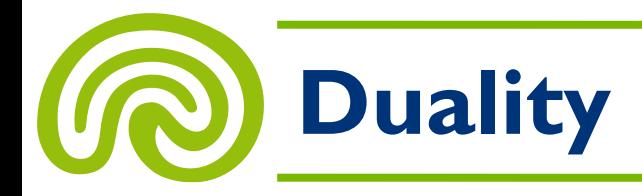

• The classification function then becomes:

$$
f(\mathbf{x}) = \text{sgn}\left(\sum_{i=1}^{n} \alpha_i \mathbf{z}_i \mathbf{y}_i^{\mathsf{T}} \mathbf{x} + \mathbf{b}\right)
$$

*b* can be computed as follows, using any *i* such that  $\alpha_i > 0$ :

$$
b = z_i - \sum_{j=1}^n z_j \alpha_j y_i^T y_j
$$

- Note that *f* can be directly expressed in terms of the support vectors
- Furthermore, computing *f* basically depends on  $\textsf{scalar}\textsf{ products} \textsf{ of vectors } (\textsf{y}_i^\mathsf{T} \cdot \textsf{x})\textsf{,} \textsf{ which is}$ a **key feature** in advanced applications of SVMs

- At the beginning we assumed that our training data set is **linearly separable…**
- What if it looks like this?

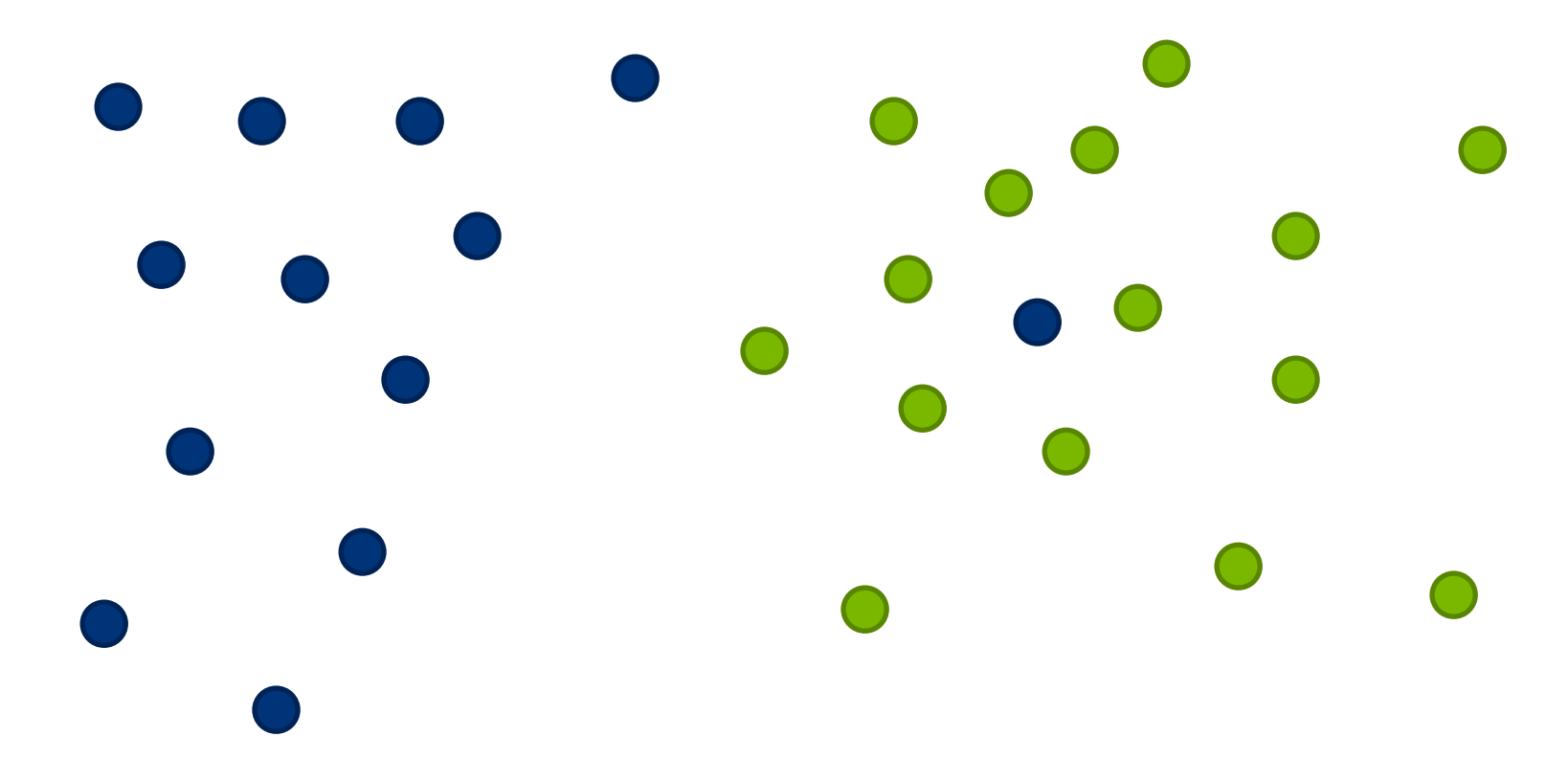

- So-called **soft margins** can be used to handle such cases
- We allow the classifier to make some mistakes on the training data
- Each **misclassification** gets assigned an **error,** the **total classification error** then is to be minimized

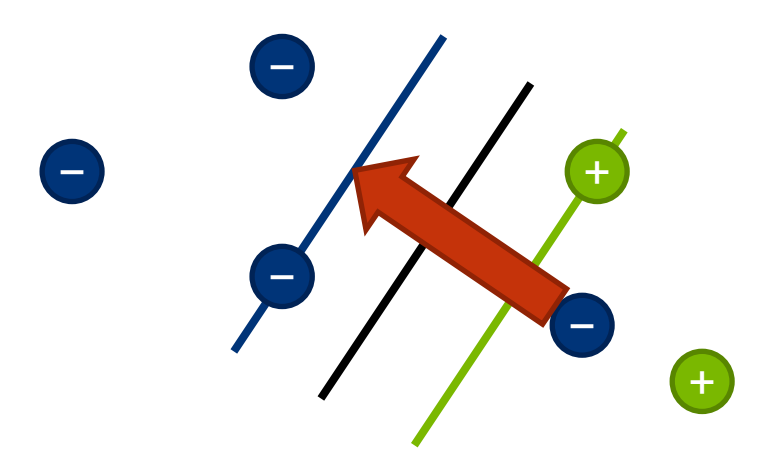

- We arrive at a new optimization problem
- Minimize 0.5  $||w||^2 + C \cdot (\theta_1 + \cdots + \theta_n)$  $\mathbf{C}$   $\mathbf{C}$   $\mathbf{D}$  all  $(\mathbf{w}, \mathbf{b}, \mathbf{\theta})$  satisfying  $\mathbf{w} \in \mathbb{R}^d, \mathbf{b} \in \mathbb{R},$  and  $\mathbf{\theta} \in \mathbb{R}^n$ subject to the following constraints:

$$
- \text{ For any } i = 1, ..., n:
$$
  
\n
$$
\mathbf{B}_{i} \ge \mathbf{0}
$$
  
\n
$$
z_{i} \cdot (w \cdot y_{i} + b) - 1 \ge -\mathbf{B}_{i}
$$

- If the *i*-th data point gets misclassified by *β<sup>i</sup>* , the price we pay for it is  $C \cdot \theta_i$
- C is a positive constant that regulates how expensive errors should be

- With soft margins, we can drop the assumption of linear separability
- The corresponding dual problem is: Maximize (in *α* ∈ ℝ*<sup>n</sup>* )  $\sum_{i=1}^n \alpha_i - \frac{1}{2} \sum_{i=1}^n \sum_{j=1}^n \alpha_i \alpha_j z_i z_j y_i^T y_j$

subject to  $C \ge \alpha_i \ge 0$ , for any *i*, and  $\alpha_1 z_1 + \cdots + \alpha_n z_n = 0$ 

• Note that only an upper bound on *α* is added here – Still, it is possible to find solutions efficiently

Information Retrieval and Web Search Engines – Wolf-Tilo Balke – Institut für Informationssysteme – TU Braunschweig

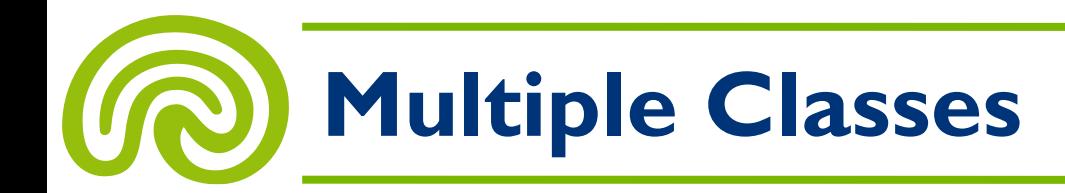

- At the beginning, we also assumed that there are only **two classes** in the training set
- How to handle more than that?
- Some ideas:
	- **One-versus-all classifiers:** Build an SVM for any class that occurs in the training set; To classify new items, choose the greatest margin's class
	- **One-versus-one classifiers:** Build an SVM for any pair of classes in the training set; To classify new items, choose the class selected by most SVMs
	- **Multiclass SVMs:**

(complicated, will not be covered in this course)

#### **Feedback and Classification**

- 1. Linear SVMs
- **2. Nonlinear SVMs**
- 3. Support Vector Machines in IR
- 4. Overfitting

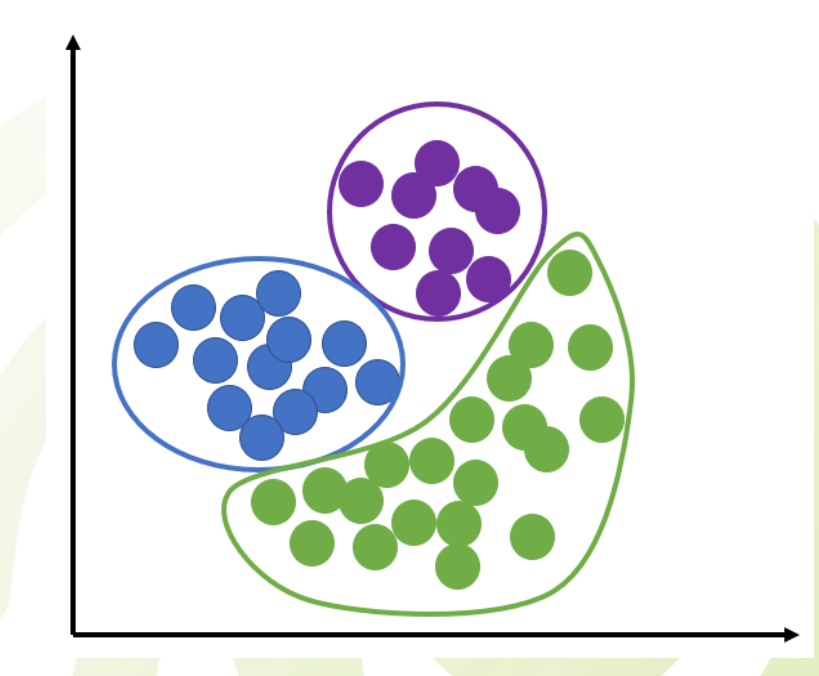

Information Retrieval and Web Search Engines – Wolf-Tilo Balke – Institut für Informationssysteme – TU Braunschweig

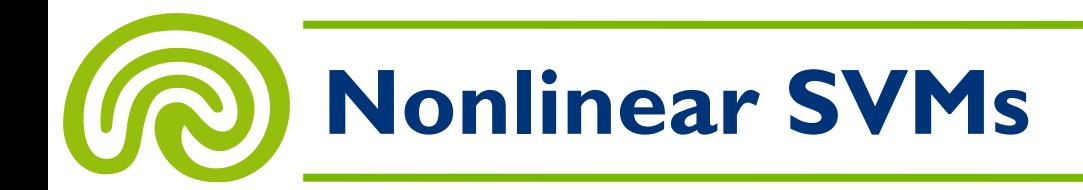

- Now we are able to handle linearly separable data sets (perhaps with a few exceptions or some noise)
- But what to do with this (one-dimensional) data set?

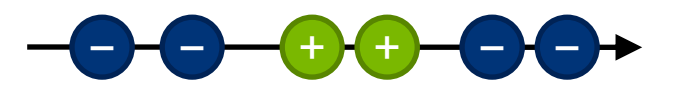

- Obviously, it is not linearly separable, and the reason for that is not noise…
- What we want to do:

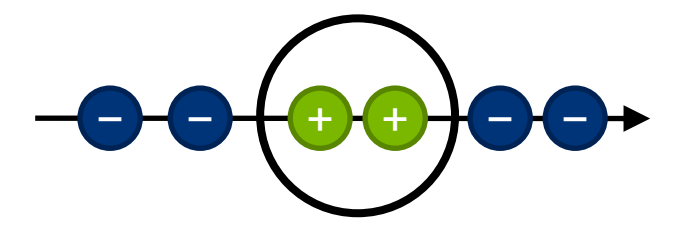

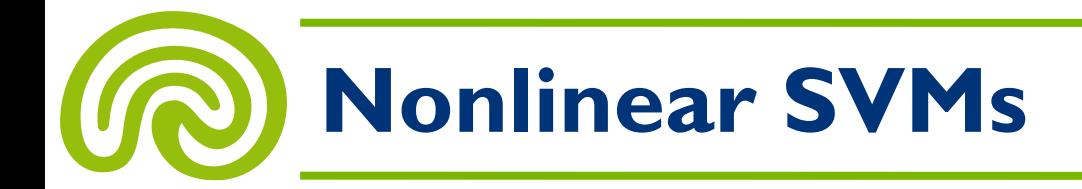

#### • **Solution:**

Transform the data set into some **higher-dimensional space** and do a **linear classification** there…

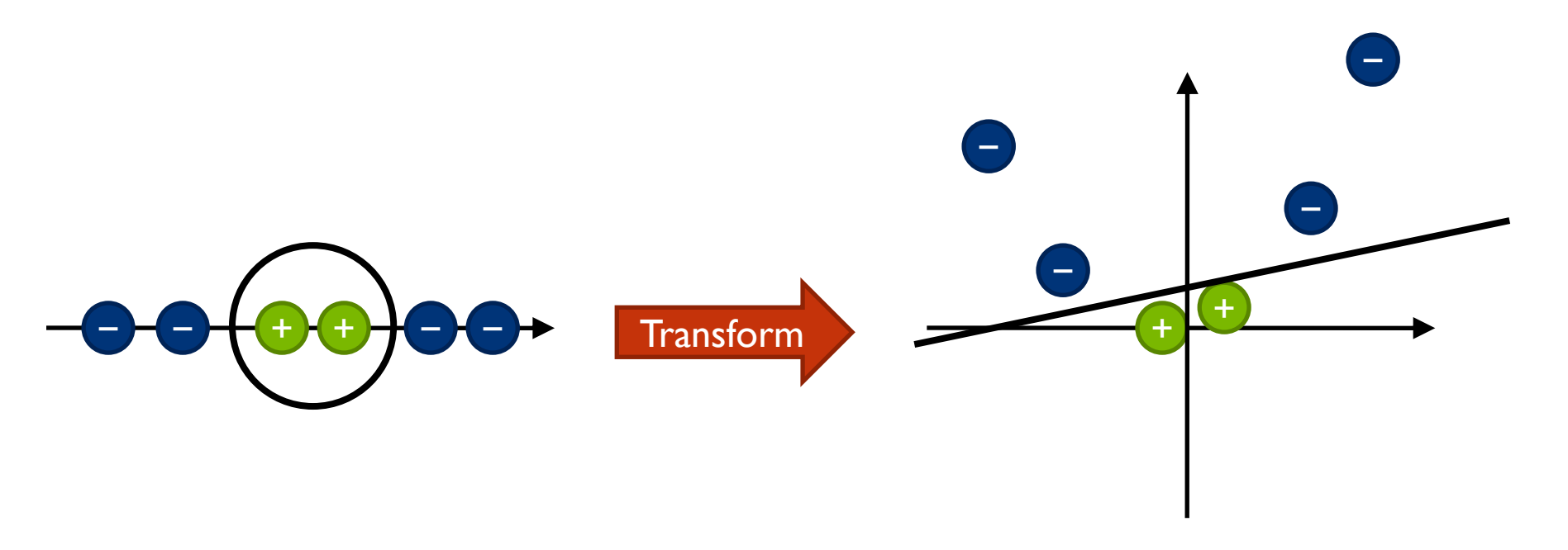

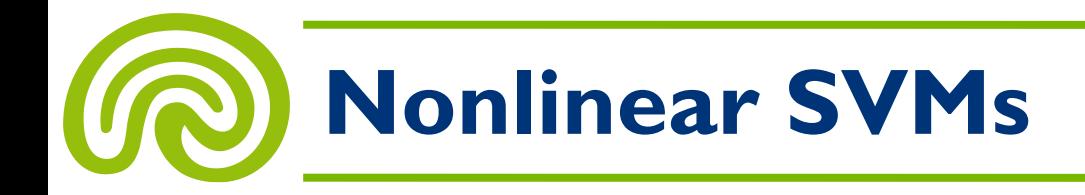

#### • **But…**

When working in **high-dimensional spaces,** computing the transformation and solving the corresponding optimization problem will be **horribly difficult**

- What can we do about it?
- **Observation:** There are no problems at all if we are able to compute scalar products in the high-dimensional space efficiently…

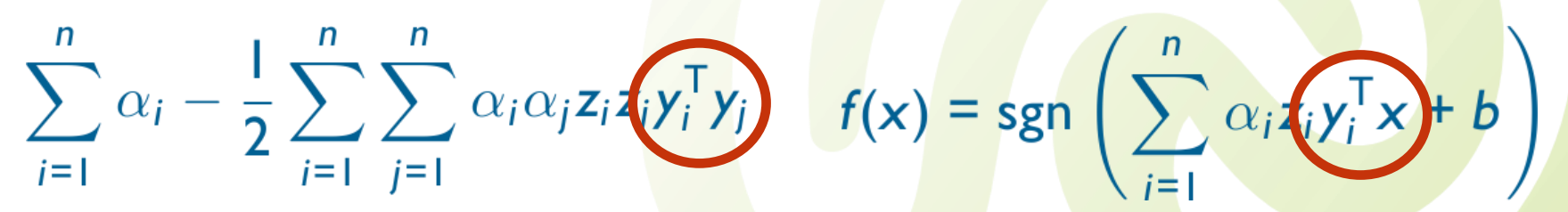

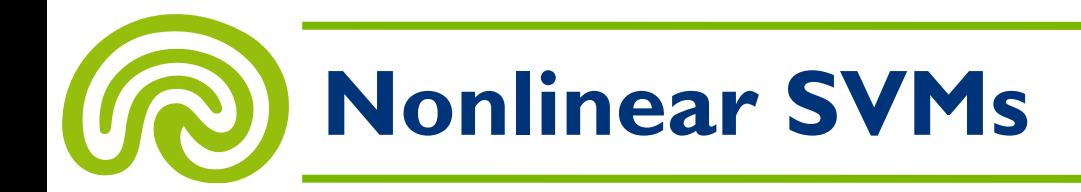

- The key technique here is called the **"kernel trick"**
- Let *h* **:** ℝ*<sup>d</sup>* **→** ℝ*<sup>d</sup>***'** be some function that maps our original *d*-dimensional data into some *d*'-dimensional space

– Typically *d*' ≫ *d* holds

• To deal with our optimization problem and be able to do classification afterwards, we must be able to quickly compute the following expressions:

$$
\sum_{i=1}^{n} \alpha_i - \frac{1}{2} \sum_{i=1}^{n} \sum_{j=1}^{n} \alpha_i \alpha_j z_i z_j h(y_i)^{\mathsf{T}} h(y_j)
$$
  

$$
f(\mathbf{x}) = \operatorname{sgn}\left(\sum_{i=1}^{n} \alpha_i z_i h(y_i)^{\mathsf{T}} h(\mathbf{x}) + b\right)
$$
  

$$
b = z_i - \sum_{j=1}^{n} z_j \alpha_j h(y_i)^{\mathsf{T}} h(y_j)
$$

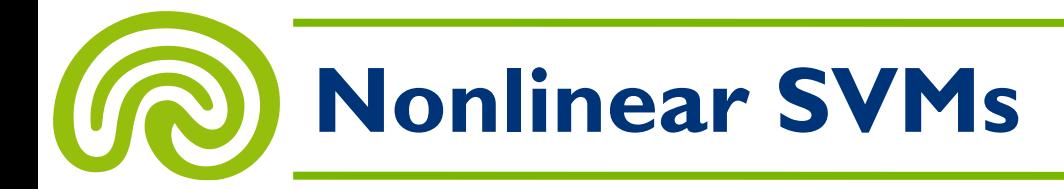

$$
\sum_{i=1}^{n} \alpha_i - \frac{1}{2} \sum_{i=1}^{n} \sum_{j=1}^{n} \alpha_i \alpha_j z_i z_j h(y_i)^{\mathsf{T}} h(y_j)
$$
\n
$$
f(\mathbf{x}) = \operatorname{sgn}\left(\sum_{i=1}^{n} \alpha_i z_i h(y_i)^{\mathsf{T}} h(x) + b\right)
$$
\n
$$
b = z_i - \sum_{j=1}^{n} z_j \alpha_j h(y_i)^{\mathsf{T}} h(y_j)
$$

- Note that we only need to compute **scalar products** in the high-dimensional space…
- If *h* is some special type of mapping (e.g. polynomial or Gaussian), there are computationally simple **kernel functions** available, which correspond to the result of scalar products in *h*'s range
- **A polynomial transformation of degree 2:**

 $h(x) \cdot h(x') = (1 + x \cdot x')^{2}$ 

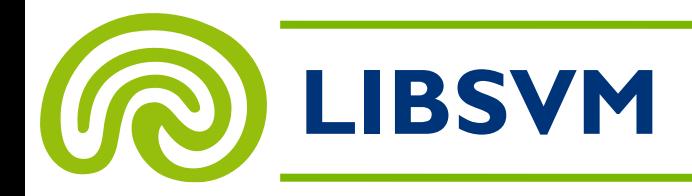

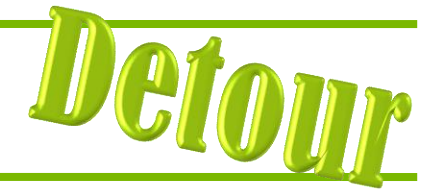

39

LIBSVM -- A Library for Support Vector Machines

- Chih-Chung Chang and Chih-Jen Lin
- Version  $3.31$ ,  $25<sup>th</sup>$  Feb 2023
- <http://www.csie.ntu.edu.tw/~cjlin/libsvm/>

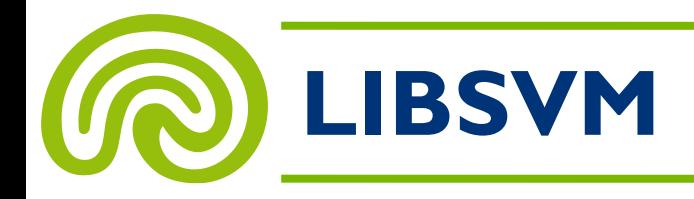

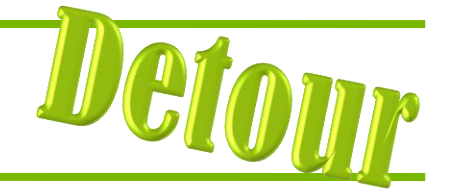

- Different SVM formulations
- Efficient multi-class classification
- Various kernels
- Weighted SVM for unbalanced data
- GUI demonstrating SVM classification and regression
- Python, R, MATLAB, Perl, Ruby, C#, etc.
- pip install libsvm-official

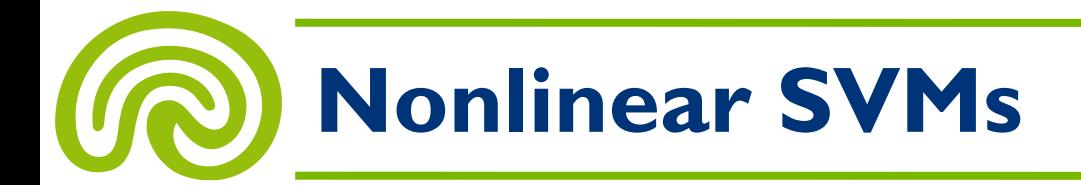

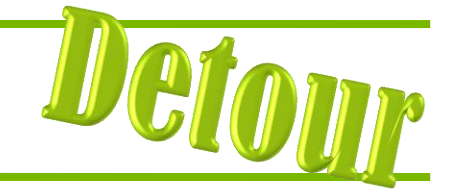

41

**Linear Data Linear Classification**

#### **Non-Linear Data Linear Classification Non-Linear ClassificationNon-Linear Data**

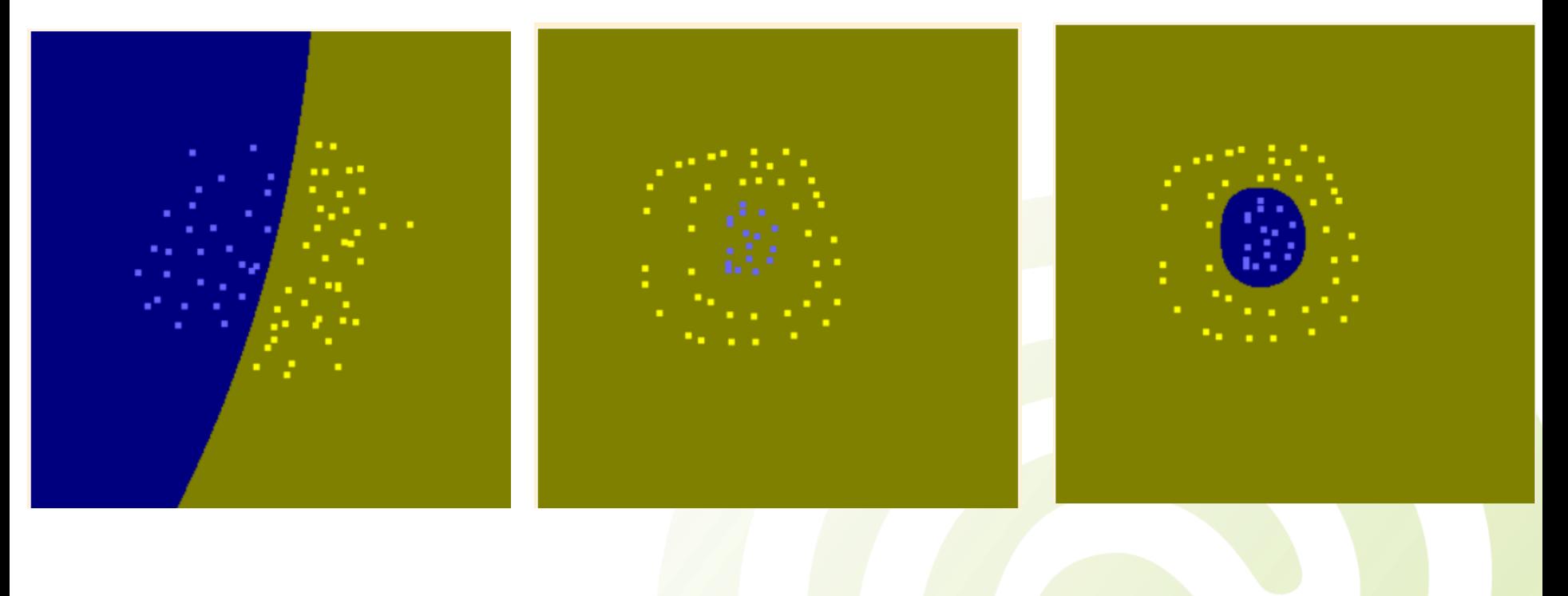

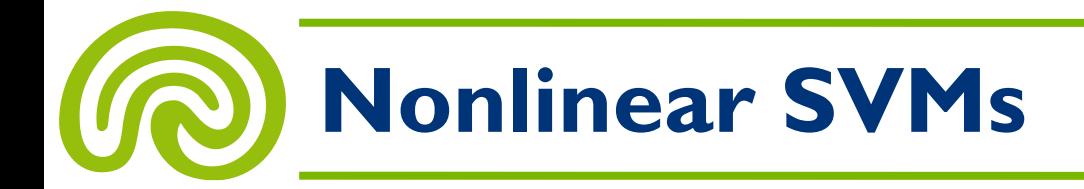

#### Applications:

- Speaker/speech recognition
- Predicting protein structures
- Breast cancer prognosis
- Stock forecast

http://clopinet.com/isabelle/Projects/SVM/

### **Feedback and Classification**

- 1. Linear SVMs
- 2. Nonlinear SVMs
- **3. Support Vector Machines in IR**
- 4. Overfitting

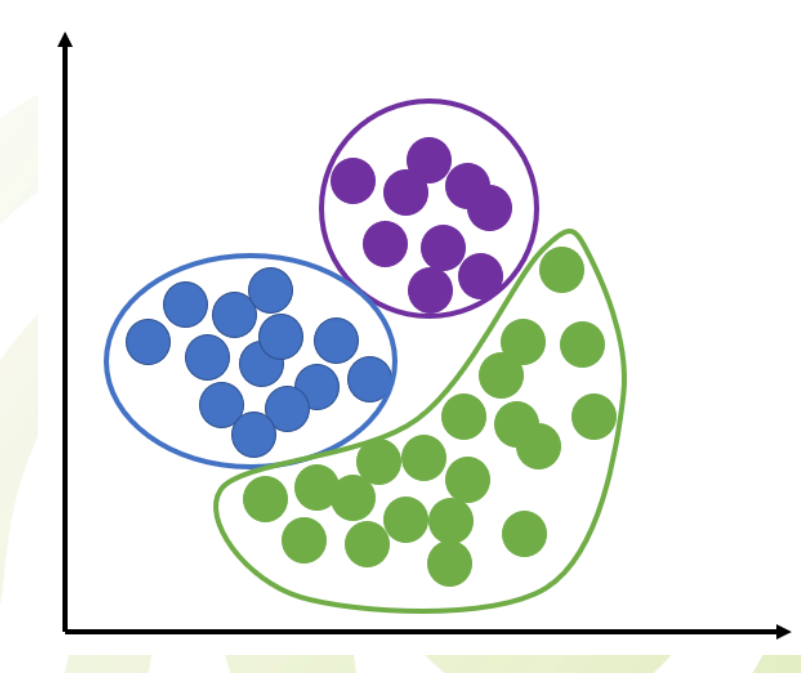

Information Retrieval and Web Search Engines – Wolf-Tilo Balke – Institut für Informationssysteme – TU Braunschweig

# **Text Classification**

- An important application of SVMs in information retrieval is **text classification**
- Typically, this means **automatically assigning topics**  to new documents based on a training collection of manually processed documents
	- But there are also many other applications, e.g. spam detection
- In SVMs, **document representations** known from the **vector space model** can be used
	- Plus additional features, e.g. document length
- Although the **dimensionality is very high** then, this usually is not a big problem since most document vectors are **very sparse**

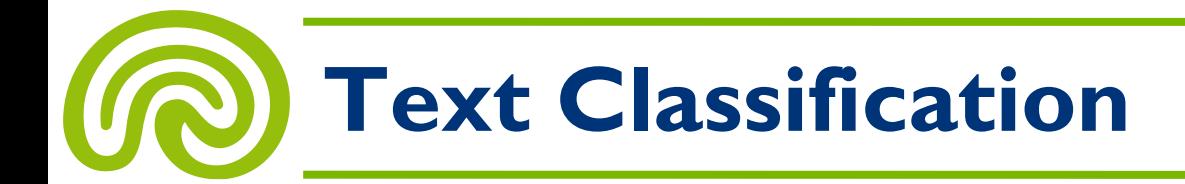

- SVMs have been successfully applied in text classification on **small and medium-sized document collections**
- Some results by Joachims (1998) from experiments on the Reuters-21578 data set (F-measure with  $\alpha = 0.5$ )

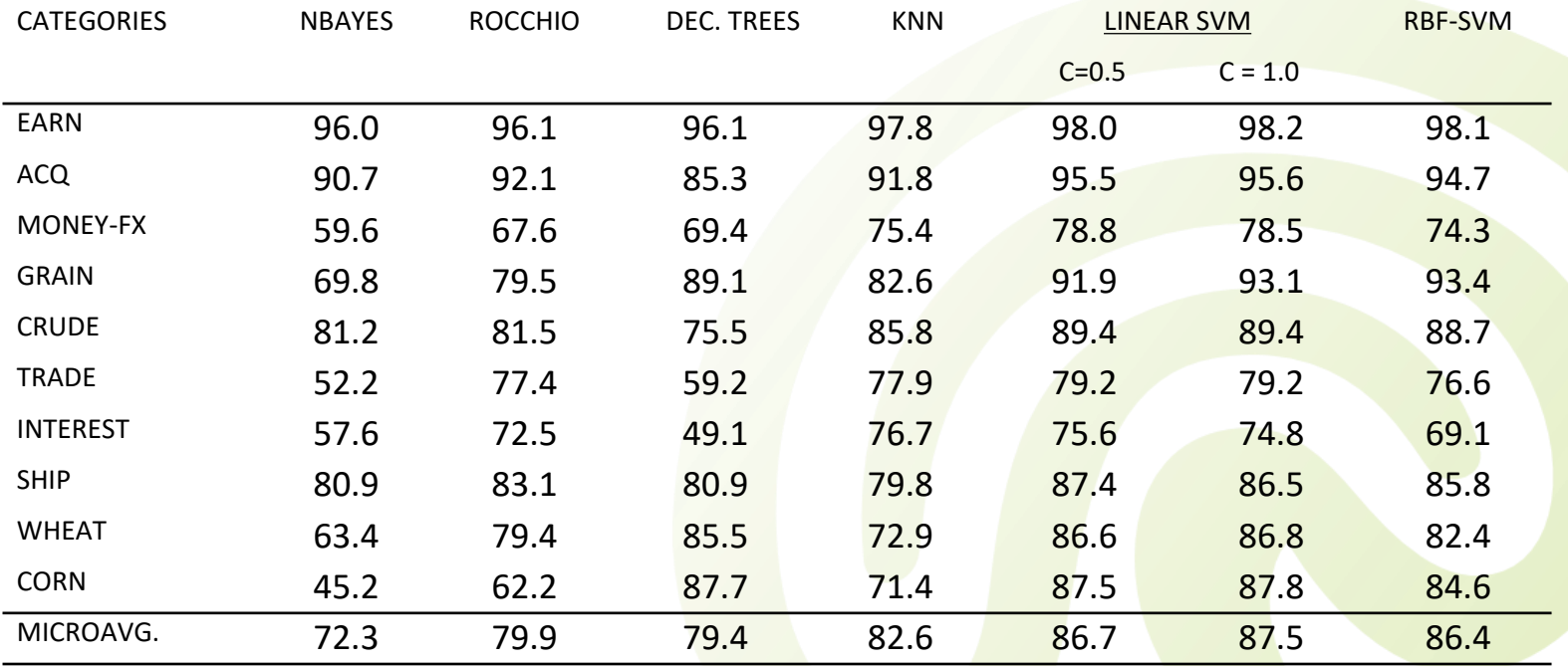

Information Retrieval and Web Search Engines – Wolf-Tilo Balke – Institut für Informationssysteme – TU Braunschweig

# **Learning to Rank**

- A very recent application of SVM in information retrieval is called **"Learning to Rank"**
- Here, a special type of SVMs is used: **Ranking SVMs**
- The training set consists of *n* pairs of documents  $(y_i, y'_i)$
- Each such pair expresses that document *y<sup>i</sup>* **is preferred to** *y<sup>i</sup>* **'** with respect to some fixed query shared by all training pairs
- **Example** training set for query "Viagra":
	- Wikipedia's entry "Viagra" is preferred to some spam page
	- Wikipedia's entry "Viagra" is preferred to the manufacturer's official page

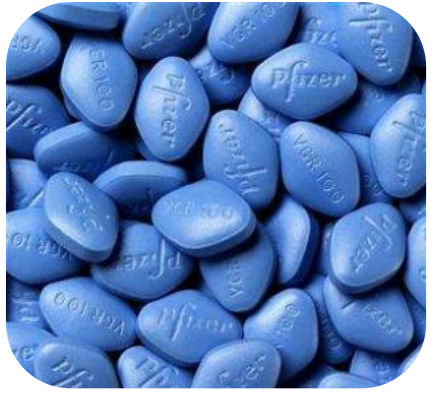

46

– The manufacturer's official page is preferred to some spam page

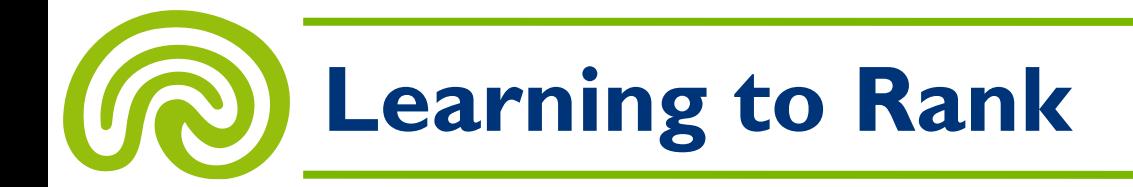

- **The task in Learning to Rank:** Find a **ranking function** that assigns a numerical score *s*(*d*) to each document *d* based on its vector representation such that *s***(***d***) >** *s***(***d***')** if and only if **document** *d* **is preferred to document** *d***'**
- A straightforward approach are **linear ranking functions,** i.e.  $s(d) = w \cdot d$ , for some row vector  $w$
- This reminds us of SVMs...

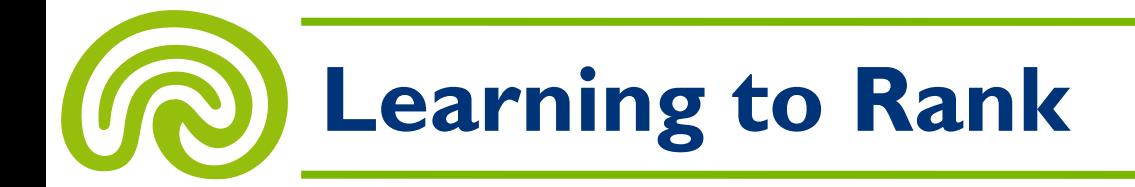

• **An SVM formulation of our task is…**

Minimize 0.5  $||w||^2$  over all  $w \in \mathbb{R}^d$ subject to the following constraints:

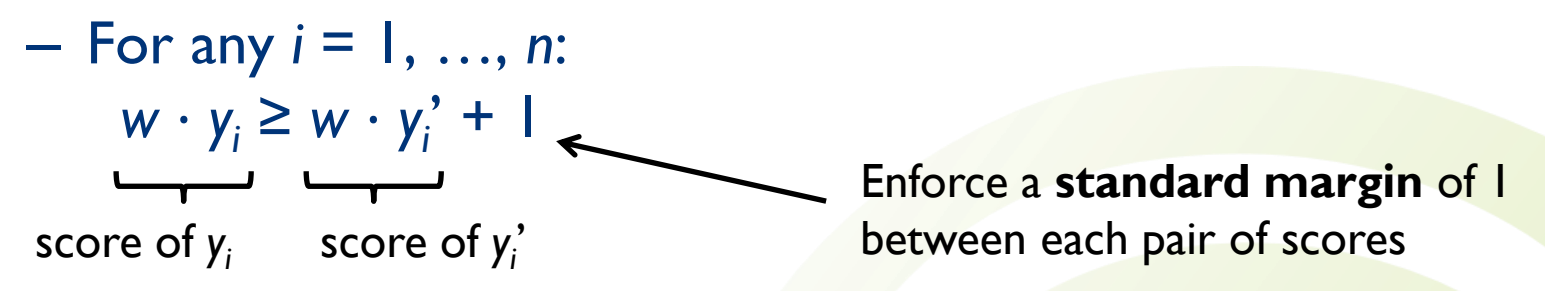

- The constraint is equivalent to *w* · **(***y<sup>i</sup>* **−** *y<sup>i</sup>* **') − 1** ≥ **0,** which looks familiar…
- Of course, we could also use a **soft margin** or **nonlinear scoring functions** here…

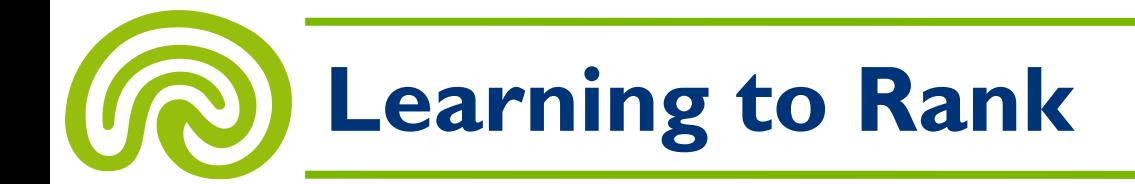

- **Where to get the preference pairs from?**
- Idea from Joachims (2002):
	- Users tend to **linearly read a search engine's result lists** down from its beginning
	- If users **click the** *r***-th result but do not click the (***r* **− 1)-th,** then document r likely to be preferred to document *r* − 1

VIAGRA ® Official Site - VIAGRA (sildenafil citrate) - Erectile ... Information about erectile dysfunction drug Viagra, from Pfizer. Find out about how Viagra works, its common side effects, and if it's right for you. From Pfizer. www.viagra.com - Cached

**Viagra (sildenafil) Information from Drugs.com** Provides information about Viagra including its side effects and drug interactions. www.drugs.com/viagra.html - Cached

Viagra (Sildenafil Citrate) Drug Information: Uses, Side Effects, Drug... Learn about the prescription medication Viagra (Sildenafil Citrate), drug uses, dosage, side effects, drug interactions, warnings, and patient labeling. www.rxlist.com/viagra-drug.htm - 140k - Cached

Sildenafil (Viagra) - Wikipedia User-edited article about sildenafil, the drug sold under the name of Viagra, used to treat male erectile dysfunction and pulmonary arterial hypertension. en.wikipedia.org/wiki/Viagra - 140k - Cached

Erectile Dysfunction: Viagra and Other Oral Medications - MayoClinic Offers information on the oral medications of Viagra, Levitra, and Cialis, the drugs used to treat erectile dysfunction. www.mayoclinic.com/health/erectile-dysfunction/MC00029 - Cached

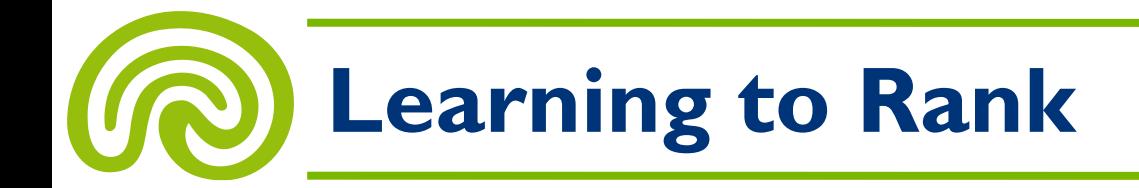

- Then:
	- 1. Compute an initial result list using some retrieval algorithm
	- 2. Collect user clicks
	- 3. Learn a ranking function
	- 4. Incorporate the ranking function into the retrieval process, i.e. re-rank the result list
- Of course, one could use the ranking information already in computing the initial result list
	- … if user feedback on similar queries is available
	- … if feedback from different users on the same query is available

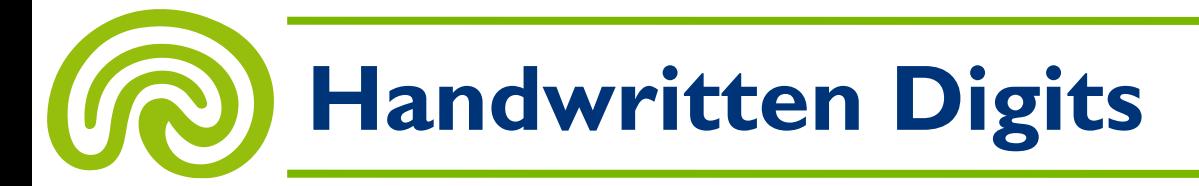

• Particularly popular: Recognition of **handwritten digits**

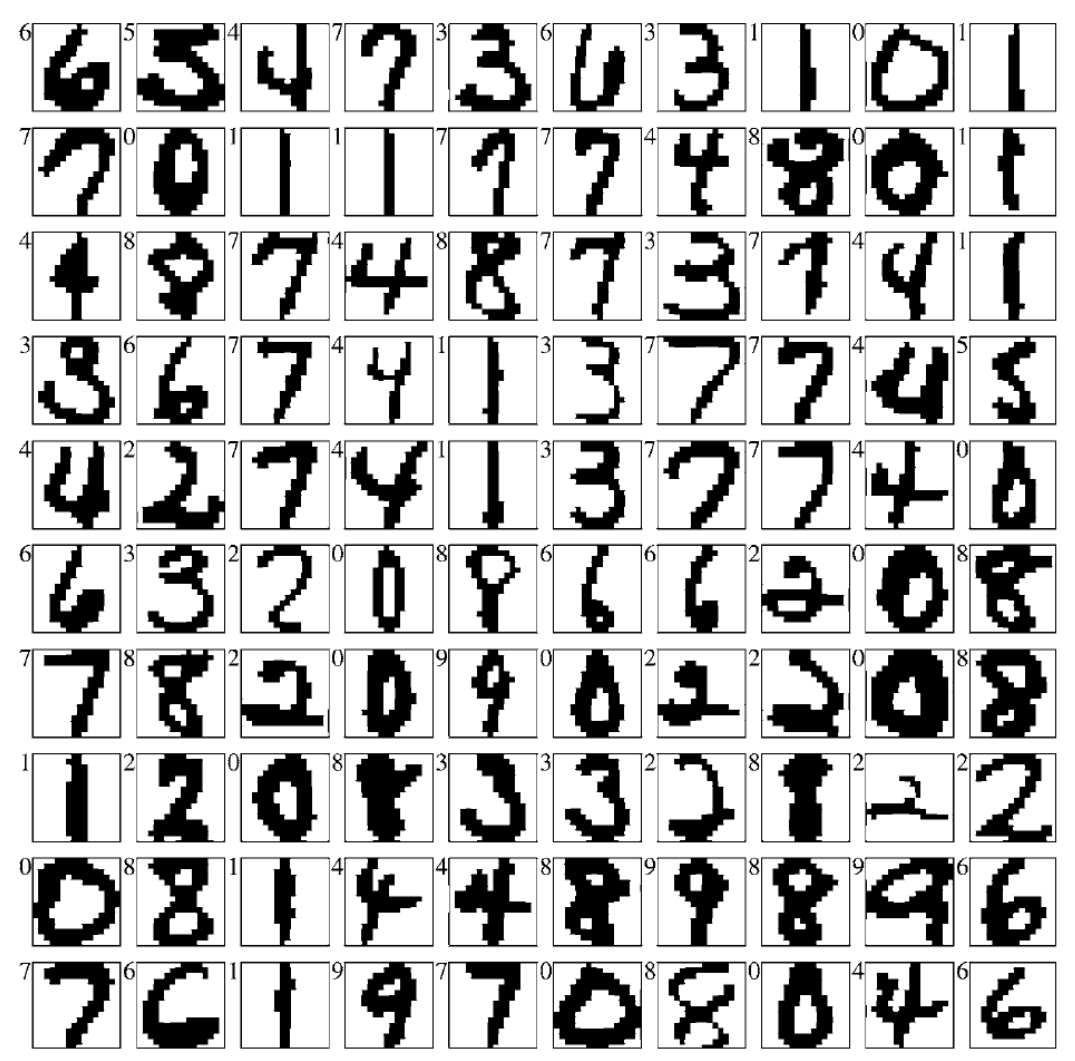

![](_page_51_Picture_0.jpeg)

![](_page_51_Picture_1.jpeg)

#### • Results

– Taken from Decoste/Schölkopf:

| Digit      | Misclassifications       |   |    |    |    |    |                 |    |    |    |                 |
|------------|--------------------------|---|----|----|----|----|-----------------|----|----|----|-----------------|
|            | Digit misclassifications |   |    |    |    |    |                 |    |    |    | 10-class        |
|            | 0                        |   | 2  | 3  | 4  | 5  | 6               | 7  | 8  | 9  | Test error rate |
| SV         | 5                        | 5 | 14 | 12 | 13 | 10 | 13              | 13 | 12 | 25 | 1.22%           |
| <b>VSV</b> | 3                        | 4 | 6  | 4  | 8  | 7  | 8               | 7  | 8  | 13 | 0.68%           |
| VSV2       | 3                        | 3 | 5  | 3  | 6  | 7  | $7\overline{ }$ | 6  | 5  | 11 | $0.56\%$        |

Table 7. Errors on deslanted MNIST (10,000 test examples), using VSV with 2-pixel translation.

![](_page_52_Picture_0.jpeg)

• Only 56 misclassifications in 10,000 test examples:

![](_page_52_Figure_2.jpeg)

### **Feedback and Classification**

- 1. Linear SVMs
- 2. Nonlinear SVMs
- 3. Support Vector Machines in IR
- **4. Overfitting**

![](_page_53_Picture_5.jpeg)

Information Retrieval and Web Search Engines – Wolf-Tilo Balke – Institut für Informationssysteme – TU Braunschweig

### **The Bias–Variance Tradeoff**

- Usually, there is a tradeoff in choosing the "right" type of classifier
	- **Ignoring specific characteristics** of the training set leads to a **systematic bias** in classification
	- **Accounting for all individual properties** of the training set leads to a **large variance** over classifiers when the training set is randomly chosen from some large "true" data set
- Learning error  $=$  bias  $+$  variance
- So, what type of SVM is the "right" one?
- **Typically, you cannot have both!** (small bias & small variance)

### **High Variance learning methods**

- If we use a mapping to a high-dimensional space that is "complicated enough," we could find a perfect linear separation in the transformed space, for any training set
- **Example:** How to separate this data set into two parts?

![](_page_55_Figure_3.jpeg)

![](_page_56_Picture_0.jpeg)

- **A perfect classification for the training set could generalize badly on new data**
- Fitting a classifier too strongly to the specific properties of the training set is called **overfitting**
- What can we do to avoid it?
- **1) Cross-validation:**
	- **Randomly split the available data** into two parts (training set + test set)
	- Use the first part for **learning the classifier** and the second part for **checking the classifier's performance**
	- Choose a classifier that maximizes performance on the test set

![](_page_57_Picture_0.jpeg)

#### **2) Regularization:**

- If you know how a "good" classifier roughly should look like (e.g. polynomial of low degree) you could introduce a penalty value into the optimization problem
- Assign a large penalty if the type of classifier is far away from what you expect, and a small penalty otherwise
- Choose the classifier that minimizes the overall optimization goal (original goal + penalty)
- An example of regularization is the **soft margin technique** since classifiers with large margins and few errors are preferred

![](_page_58_Picture_0.jpeg)

• Introduction to Web retrieval

![](_page_58_Picture_2.jpeg)